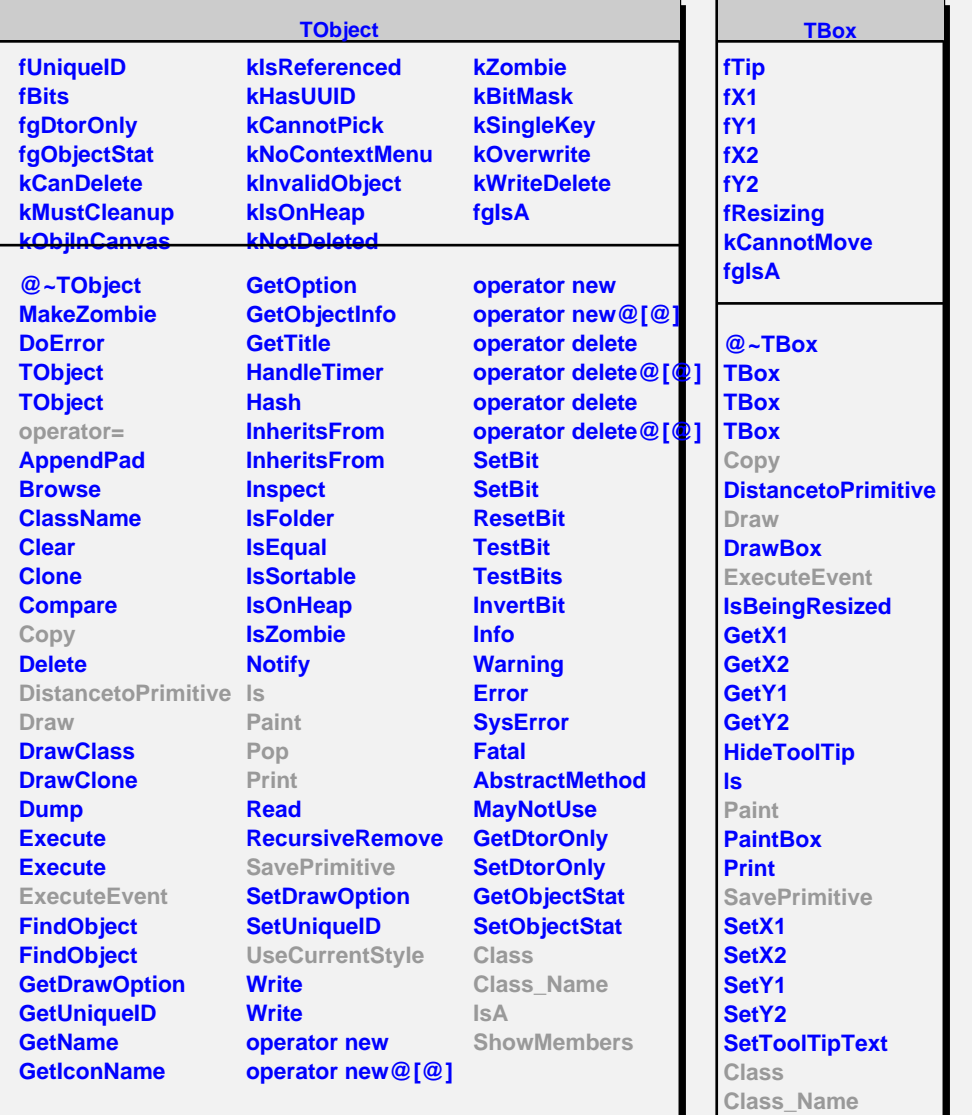

**IsA**

**ShowMembers Streamer**

**fLineColor fLineStyle fLineWidth fgIsA**

**@~TAttLine TAttLine TAttLine Copy**

**DistancetoLine GetLineColor GetLineStyle GetLineWidth Modify ResetAttLine SaveLineAttributes SetLineAttributes SetLineColor SetLineStyle SetLineWidth**

**TAttLine**

**TWbox fBorderSize fBorderMode fgIsA @~TWbox TWbox TWbox TWbox Copy Draw DrawWbox ExecuteEvent GetBorderMode GetBorderSize GetDarkColor GetLightColor Paint PaintFrame PaintWbox SavePrimitive SetBorderMode SetBorderSize Class Class\_Name IsA ShowMembers Streamer**

**TFrame fgIsA @~TFrame TFrame TFrame TFrame Copy Draw ExecuteEvent Paint Pop SavePrimitive UseCurrentStyle Class Class\_Name IsA ShowMembers Streamer**